# **ARITMÉTICA MERCANTIL**

En esta unidad repasarás los conocimientos adquiridos en cursos anteriores sobre porcentajes y aprenderás a resolver problemas financieros en los que se utilice el interés simple, el interés compuesto, anualidades de amortización y de capitalización. Además, aprenderás qué son los números índice, cómo se halla el IPC y qué son las encuestas de población activa (EPA). En definitiva, vas a introducirte en la matemática financiera ó mercantil.

#### **2.1.- Porcentajes. Porcentajes encadenados.**

El porcentaje es una de las expresiones matemáticas que más usamos en la vida cotidiana. La información que aparece en los medios de comunicación está repleta de datos expresados en porcentajes. Por ejemplo, quién no ha oído decir alguna vez: *"Rebajas del 10% en todos los artículos del hogar"* o *"El paro aumentó el último trimestre un 0,5%".* Un **porcentaje** es una forma de expresar un número como una fracción de 100. anción que aparece en los medios de comunicación está repleta de datos expres<br>ación que aparece en los medios de comunicación está repleta de datos expres<br>los del hogar" o "El paro aumentó el último trimestre un 0.5%". Un

Ejemplo:  $4\% = 4/100$ ; significa 4 de cada 100 y su **razón de proporcionalidad** es  $r = 0.04$ .

**Disminución porcentual:** Consiste en disminuir una cantidad C un a%, y esto equivale a calcular el  $(100 - a)\%$  de C.

Ejemplo: Unos almacenes rebajan un 15% todos los artículos de ropa. Un pantalón que antes costaba 14,40  $\epsilon$  *i*. Cuál es su precio de venta con el descuento?

Éste problema se puede resolver de tres formas distintas:

**1ª forma)** Calculando el descuento y restarlo del precio inicial.

Precio inicial  $14,40 \in$ Descuento 15% de 14,40 =  $\frac{15 \cdot 14,40}{100}$  = 2,16 € Precio final =  $14,40 - 2,16 = |12,24|$ 

**2ª forma)** Aplicando una regla de tres directa, teniendo en cuenta que si me rebajan un 15%, lo que tengo que pagar de la prenda es un 85%.

$$
\left.\begin{array}{c}\n14,40 \rightarrow 100\% \\
x \rightarrow 85\%\n\end{array}\right\} x = \frac{85.14,40}{100} = \boxed{12,24}
$$

**3ª forma)** Aplicando la razón de proporcionalidad. (Calculando el (100 – a)% de C).

 $100\% - 15\% = 85\% \implies$  Tenemos que pagar el 85% del vestido  $\implies$  *r* = 0.85 El precio final del pantalón es  $14,40 \cdot 0,85 = 12,24$ 

**Aumento porcentual:** Consiste en aumentar una cantidad C un a%, y esto equivale a calcular el  $(100 + a)\%$  de C.

Ejemplo: Una bicicleta cuesta 300 € sin IVA. Si le aplican el 16 % de IVA, ¿cuánto deberé pagar por ella?

Para resolver éste problema, podemos utilizar cualquiera de las tres formas anteriores, pero en este caso, aumenta el precio final (sumándole el IVA correspondiente).

Lo resolveremos aplicando la razón de proporcionalidad.

 $100 + 16 = 116 \implies r = 0.85$  Tenemos que pagar el 116 % de 300 = 348 <del>€</del>

**Porcentajes encadenados:** Son sucesivos aumentos o disminuciones porcentuales sobre una cantidad. La resolución de problemas de porcentajes encadenados es más fácil si usamos las razones de proporcionalidad, teniendo en cuenta que:

 $P_{\text{final}} = (r_1 \cdot r_2 \cdot ... \cdot r_n) \cdot P_{\text{initial}}$ 

Ejemplos:

A) En un ordenador que el año pasado costaba 950 €, se aumentó su precio un 10% y luego se rebajó un 15%. ¿Cuál es su precio actual?

> Aumento  $10\% \Rightarrow r = (100 + 10) \% = 110\% = 1,1$ Disminución 15% ⇒ r = (100 – 15) % = 85% = 0,85  $P_{\text{final}} = (r_1 \cdot r_2 \cdot ... \cdot r_n) \cdot P_{\text{initial}}$  ⇒  $P_{\text{final}} = 1,1 \cdot 0,85 \cdot 950 = 888,25$

B) Un ordenador al que primero rebajaron su precio en un 15% y luego lo aumentaron un 10%, cuesta actualmente 888,25 € ¿Cuál era su precio inicial?

$$
P_{\text{final}} = (r_1 \cdot r_2 \cdot \dots \cdot r_n) \cdot P_{\text{inicial}} \implies 888,25 = 1,1 \cdot 0,85 \cdot P_{\text{inicial}}
$$
  
Despejando, tenemos  $P_{\text{inicial}} = \frac{888,25}{1,1 \cdot 0,85} = 950 \cdot \text{C}$ 

#### **2.2.- Interés simple.**

El interés simple, i, es el beneficio que origina una cantidad de dinero, denominada capital,  $C_0$ , en un tiempo expresado <u>en años</u>, *t*, a un rédito anual del *r* %.

$$
i = \frac{C_0 \cdot r \cdot t}{100}
$$
 (t en años) 
$$
i = \frac{C_0 \cdot r \cdot t}{1.200}
$$
 (t en meses) 
$$
i = \frac{C_0 \cdot r \cdot t}{36.500}
$$
 (t en días)

El interés es simple cuando los beneficios obtenidos se retiran al final de cada período de tiempo, sin reinvertirlos. En este caso, el capital final,  $C_f$ , es igual a la suma del capital inicial y el interés obtenido.  $C_f = C_0 + iC$  $P_{final} = (r_1 \cdot r_2 \cdot \ldots \cdot r_n) \cdot P_{onset} = \frac{3888.25 \text{ G}}{100 \text{ cm}} = 1.1 \cdot 0.85 \cdot 950 = \frac{888.25 \text{ G}}{888.25 \text{ G}}$ <br>
(i) Un ordenador al que primero rebajaron su precio inicial?<br>
(i) Un ordenador al que primero rebajaron su precio in

Ejemplos:

A) Un banco ofrece un depósito en el que los intereses se abonan anualmente en una cuenta, independientemente del dinero invertido en el depósito. Si ofrece el 5% anual del capital invertido e invierto 8.500 €, ¿cuánto dinero recibiré de intereses en 3 años?

$$
r = 5\%
$$
  
\n $C_0 = 8.500 \text{ €}$   
\n $i = \frac{C_0 \cdot r \cdot t}{100} = \frac{8500 \cdot 5 \cdot 3}{100} = \boxed{1.275 \text{ €}}$   
\n $t = 3 \text{ años}$ 

B) Por una cantidad de dinero, invertida en un depósito financiero a un interés del 4% anual, durante 3 años, hemos recibido 600 € ¿Qué cantidad inicial he invertido?

$$
r = 4\%
$$
  
\n $t = 3 \text{ años}$   
\n $i = 600 \text{ } \in$   
\n $600 = \frac{C_0 \cdot 4 \cdot 3}{100} \Rightarrow C_0 = \frac{600 \cdot 100}{4 \cdot 3} = \frac{5.000 \text{ } \textcircled{}}{5.000 \text{ } \textcircled{}}$ 

C) Un banco ofrece un depósito en el que, por una inversión de 15.000 € durante 15 meses, se regala un televisor valorado en 630 €. ¿Qué rédito ofrece el depósito?

$$
C_0 = 15.000 \text{ } \in
$$
  
\n $t = 15 \text{ meses}$   
\n $i = 630 \text{ } \in$   
\n $t = 15000 \cdot r \cdot 15 \Rightarrow r = \frac{630 \cdot 1200}{15000 \cdot 15} = \frac{336 \text{ %}}{3.36 \text{ %}}$ 

## **2.3.- Interés compuesto**

Cuando los intereses que se obtienen al final de cada período de inversión no se retiran, como se hace en el interés simple, sino que se añaden al capital y se reinvierten, estamos ante el concepto de **interés compuesto**. En este caso, el capital final,  $C_f$ , obtenido al invertir un capital inicial,  $C_0$ , a un rédito, *r* %, durante un tiempo, *t* , es:

$$
C_f = C_0 \left(1 + \frac{r}{100}\right)^t
$$

#### Ejemplos:

En un depósito en el que los intereses anuales se añaden al capital invertido, tenemos los siguientes casos:

A) Si el depósito ofrece el 4,5% anual e invertimos 12.000 €, ¿cuánto dinero recibiremos en 5 años?

$$
r = 4,5\%
$$
  
\n $C_0 = 1.200 \text{ } \in$   
\n $t = 5 \text{ años}$   
\n $C_f = C_0 \left(1 + \frac{r}{100}\right)^t = 1200 \left(1 + \frac{4,5}{100}\right)^5 = \boxed{14.954,18 \text{ } \in}$ 

B) Y si queremos tener 15.000 € dentro de 4 años al 4,5% anual, ¿qué cantidad inicial deberé invertir?  $\sqrt{4}$ 

$$
r = 4,5\%
$$
  
\n
$$
t = 4 \text{ años}
$$
  
\n
$$
C_f = 15.000 \in \text{Loss}
$$
  
\n
$$
t = 5,000 \in \text{max}
$$
  
\n
$$
t = 4 \text{ times}
$$
  
\n
$$
t = 4 \text{ times}
$$
  
\n
$$
t = 4 \text{ times}
$$
  
\n
$$
t = 15.000 \in \text{max}
$$
  
\n
$$
t = 15.000 \in \text{max}
$$

C) Qué rédito ofrece el depósito si invirtiendo 8.000 € nos devuelven 16.000 € en 5 años?

$$
C_0 = 8.000 \Leftrightarrow C_f = 16.000 \Leftrightarrow 16000 = 8000 \left(1 + \frac{r}{100}\right)^5 \Rightarrow 1 + \frac{r}{100} = \sqrt[5]{\frac{16000}{8000}} \Rightarrow 1 + \frac{r}{100} = 1,1487 \Rightarrow t = 5 \text{ años} \Rightarrow r = (1,1487 - 1) \cdot 100 = 14,87\%
$$

#### **2.4.- Anualidades de capitalización**

La anualidad de capitalización es una cantidad de dinero fija (cuota) que se deposita periódicamente para obtener un capital al cabo de un cierto tiempo. El capital que se obtiene,  $C_f$ , con una anualidad de capitalización, a, a un rédito, r%, durante t años, se puede calcular de este modo: in un depósito en el que los intereses anuales se añaden al capital invertido, tener<br>
we escass:<br>  $V = 4.5\%$ <br>  $C_0 = 1.200 \text{ } \infty$ <br>  $V_f = C_0 \left(1 + \frac{r}{100}\right)^2 = 1200 \left(1 + \frac{4.5}{100}\right)^5 = \frac{14.954.18 \text{ e}}{14.954.18 \text{ e}}$ <br>  $V_f =$ 

$$
C_f = a(1+i)\frac{(1+i)^t - 1}{i}
$$
, siendo  $i = \frac{r}{100}$ 

Ejemplo: Si ingresamos 2.000 € al año durante 15 años al 5% anual, ¿qué capital final obtenemos?

$$
C_0 = 2.000 \text{ } \in
$$
\n
$$
i = \frac{r}{100} = \frac{5}{100} = 0,05
$$
\n
$$
C_f = a(1+i)\frac{(1+i)^{t} - 1}{i} = 2000 \cdot (1+0,05)\frac{(1+0,05)^{15} - 1}{0,05} =
$$
\n
$$
t = 15 \text{ años}
$$

El capital acumulado durante los 15 años es de unos  $45.315 \oplus$ 

## **2.5.- Anualidades de amortización**

La **anualidad de amortización** es una cantidad de dinero fija (cuota) que se devuelve periódicamente para saldar un préstamo al cabo de cierto tiempo. Un ejemplo son los pagos de las hipotecas. No olvidar que una hipoteca es un préstamo que conceden los bancos para la adquisición de una vivienda.

Las anualidades de amortización de un capital prestado,  $C_p$ , a un rédito r% durante *t* años, se puede calcular de este modo:

$$
a = C_p \frac{(1+i)^i \cdot i}{(1+i)^i - 1}, \text{ siendo } i = \frac{r}{100}
$$

Si queremos devolver el capital prestado en cuotas mensuales,  $m$ , durante  $t$  meses, la fórmula a aplicar es:

> $(1+i)^{t}-1$  $(1+i)$  $=C_p \frac{(1+i)^t (1+i)^t - (1+i)^t} = C_p \frac{(1+i)^t (1+i)^t}$  $m = C_p \frac{(1+i)^t \cdot i}{(1+i)^t - 1}$ , siendo  $i = \frac{r}{1200}$

Ejemplos:

A) Un préstamo de 120.000  $\epsilon$ con un interés anual del 6% se ha de devolver en 20 cuotas anuales. ¿Cuál será el importe de cada cuota?

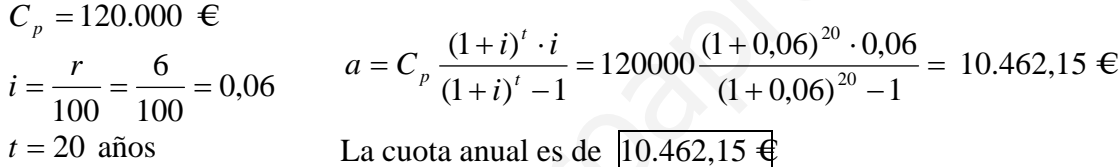

B) Un préstamo de 180.000 € con un interés anual del 6% se ha de devolver en cuotas mensuales durante 20 años. ¿Cuál será el importe de cada cuota?

Si queremos devolver el capital prestado en cutas mensuales, *m*, durante *t* meses, la  
ula a aplicar es:  
\n
$$
m = C_p \frac{(1+i)^t \cdot i}{(1+i)^t - 1}, \text{ siendo } i = \frac{r}{1200}
$$
\nEjemplo:  
\nA) Un préstamo de 120.000 €con un interés anual del 6% se ha de devolver en 20 cuot  
\nles. *i*, Cuál será el importe de cada cuota?  
\n
$$
C_p = 120.000 €
$$
\n
$$
i = \frac{r}{100} = \frac{6}{100} = 0,06
$$
\n
$$
a = C_p \frac{(1+i)^t \cdot i}{(1+i)^t - 1} = 120000 \frac{(1+0,06)^{20} \cdot 0,06}{(1+0,06)^{20} - 1} = 10.462,15 €
$$
\n
$$
t = 20 \text{ años}
$$
\nLa cuota anual es de  $\frac{[0.462,15} \cdot \frac{4}{3} \cdot \frac{1}{2} \cdot \frac{1}{2} = 120000 \frac{(1+0,06)^{20} \cdot 0,06}{(1+0,06)^{20} - 1} = 10.462,15 €$ \n
$$
C_p = 180.000 €
$$
\n
$$
i = \frac{r}{1200} = \frac{6}{1200} = 0,005
$$
\n
$$
m = C_p \frac{(1+i)^t \cdot i}{(1+i)^t - 1} = 180000 \frac{(1+0,005)^{240} \cdot 0,005}{(1+0,005)^{240} - 1} = 1.289,58 €
$$
\n
$$
t = 20 \cdot 12 = 240 \text{ meses}
$$
\n
$$
La cutota mensual es de \frac{[1,289,58} \cdot \frac{4}{1200} = 1.289,58 €
$$
\n
$$
La cutota mensual es de \frac{[1,289,58} \cdot \frac{4}{1200} = 1.289,58 €
$$
\n
$$
t = 20 \cdot 12 = 240 \text{ meses}
$$

#### **2.6.- Tasa Anual Equivalente (T.A.E.)**

Al depositar una cantidad de dinero o solicitar un préstamo en una entidad bancaria, la información sobre los intereses que se aplicarán a nuestro préstamo ó depósito suele ser anual. Sin embargo, en ocasiones la cuota que pagamos por el préstamo o que recibimos por el depósito se hace en plazos inferiores a un año.

Para comparar las distintas informaciones sobre los tipos de interés que genera un depósito o un préstamo, independientemente de los períodos de liquidación, las entidades bancarias están obligadas a facilitar la **Tasa Anual Equivalente (TAE)**.

La Tasa Anual Equivalente (TAE) es el interés producido por 1 euro en un año, es decir, si *p* es el número de veces al año que se hace la liquidación y  $r$ % el rédito de la operación, tenemos:

$$
\mathbf{TAE} = \left[ \left( 1 + \frac{i}{p} \right)^p - 1 \right] \cdot 100, \text{ siendo } i = \frac{r}{100}
$$

Ejemplo: Queremos contratar un préstamo al 6% de interés anual y no estamos seguros de cómo pagar las cuotas: mensuales, trimestrales, semestrales o anuales. ¿Qué opción nos conviene más?

Pagos mensuales: 
$$
i = \frac{r}{100} = \frac{6}{100} = 0,06
$$
  $p = 12$  cutas al año.  

$$
TAE = \left[ \left( 1 + \frac{0,06}{12} \right)^{12} - 1 \right] \cdot 100 \approx 6,17\%
$$

Pagos trimestrales:  $i = 0.06$   $p = 4$  cuotas al año.

$$
TAE = \left[ \left( 1 + \frac{0.06}{4} \right)^4 - 1 \right] \cdot 100 \approx 6,14\%
$$

Pagos semestrales:  $i = 0.06$   $p = 2$  cuotas al año.

$$
TAE = \left[ \left( 1 + \frac{0.06}{2} \right)^2 - 1 \right] \cdot 100 = 6{,}09\%
$$

Pagos anuales:  $i = 0.06$   $p = 1$  cuota al año.

$$
TAE = \left[ \left( 1 + \frac{0.06}{1} \right)^1 - 1 \right] \cdot 100 = 6\%
$$

Luego, el TAE es más bajo si realizo los pagos en cuotas anuales (aunque todo el mundo prefiere pagar en cuotas mensuales, ya que es más cómodo pagar el préstamo poco a poco).

## **2.7.- Números índice**

Los números índice se utilizan cuando se necesita comparar cantidades de forma rápida y sencilla. Éstos números nos permiten estudiar las fluctuaciones de una o varias magnitudes en relación con el tiempo. Se elaboran fijando el índice 100 para cada magnitud en un determinado momento (base o período base) y se transforman los demás datos de manera proporcional.

**Ejemplo de elaboración de una tabla de números índice:** Las siguientes tablas muestran, la primera, las cantidades de ocho alimentos diferentes, consumidas por persona y año en el período 2005–2008. La segunda, es la tabla de números índice tomando como referencia el consumo de alimentos en el año 2005.

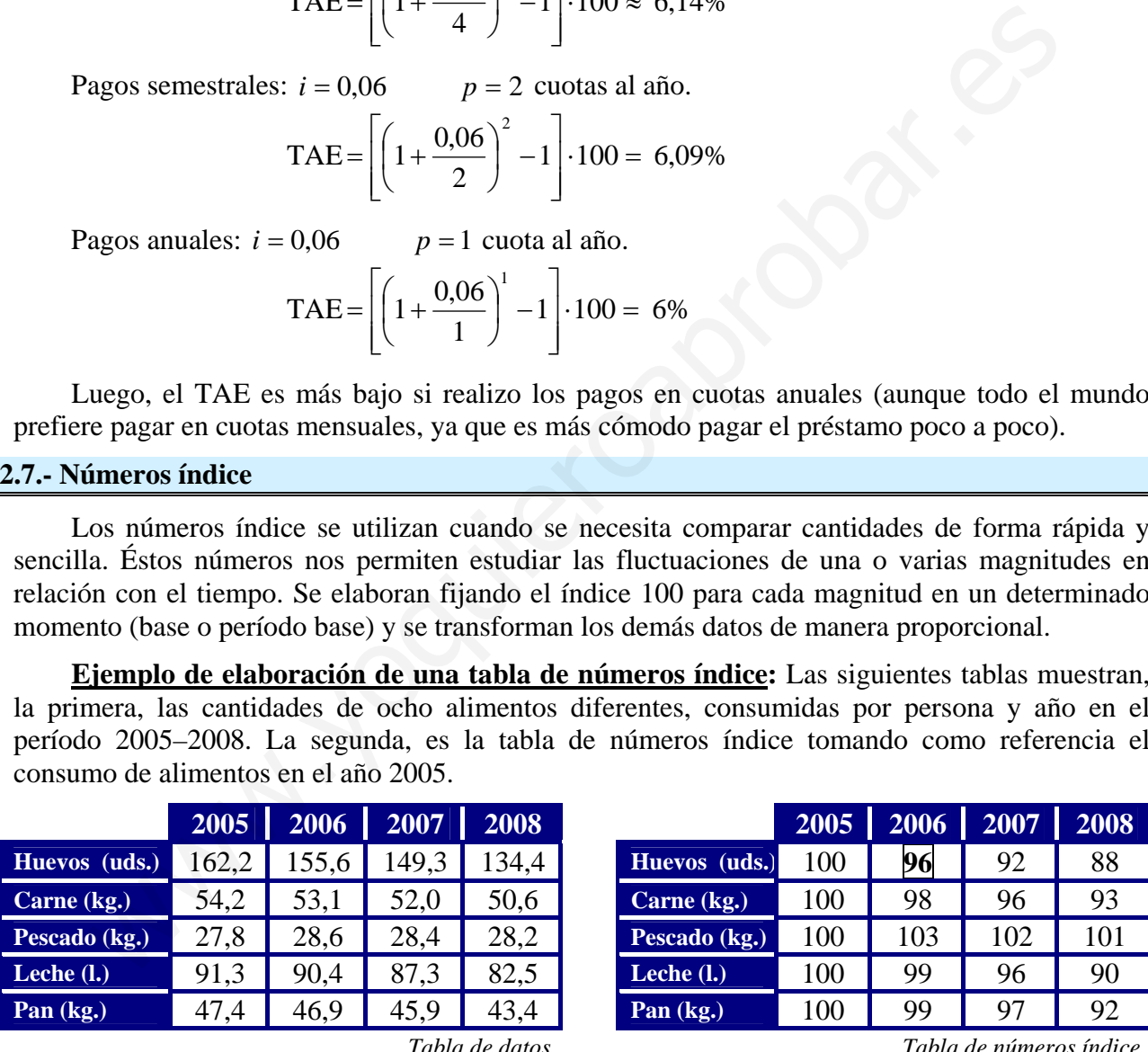

Para realizar la tabla de números índice hemos procedido del siguiente modo:

**PRIMERO:** Tomamos los datos del año de referencia (en este caso, el 2005) como 100.

**SEGUNDO:** Tomando como referencia este dato, ponderamos el resto, es decir, dividimos el dato correspondiente al nuevo año entre el dato correspondiente al 2005, y lo multiplicamos por 100. Redondeamos el resultado obtenido a las unidades.

Ponderación de huevos consumidos en 2006 = 
$$
\frac{Huevos 2006}{Huevos 2005} \cdot 100 = \frac{155,6}{162,2} \cdot 100 = 95,93 \approx 96
$$

## **2.8.- Índice de Precios de Consumo (IPC)**

Entre los números índice más utilizados está el **Índice de Precios de Consumo (IPC)**, que mide estadísticamente la evolución de los precios de los bienes y servicios que consume la población española. Los primeros índices de precios que se calcularon en España se remontan al año 1936. Actualmente se calcula el IPC tomando como base los datos del 2006.

Este índice se elabora con cerca de 220.000 precios de 491 artículos, de los cuales informan más de 30.000 establecimientos distribuidos en 171 municipios de todo el territorio nacional. La recogida de datos se realiza mediante visita personal a los establecimientos, por teléfono, fax, por correo electrónico o a través de las publicaciones oficiales correspondientes.

Para elaborar el IPC se tiene en cuenta la importancia que tienen los diferentes productos en el consumo habitual. Por ejemplo, no presenta la misma influencia en el gasto del consumidor la subida de productos habituales en su consumo, como es el pan, como la de productos que se consumen con menor frecuencia, como, por ejemplo, los muebles.

La **cesta de la compra del IPC** es la relación de artículos que, junto a sus ponderaciones, sirven para calcular el IPC. La cesta de la compra se compone de 12 grupos, los cuales se subdividen en 37 subgrupos, 79 clases y 126 subclases.

Los 12 grupos que conforman el IPC base 2006 y sus ponderaciones para el año 2008 son:

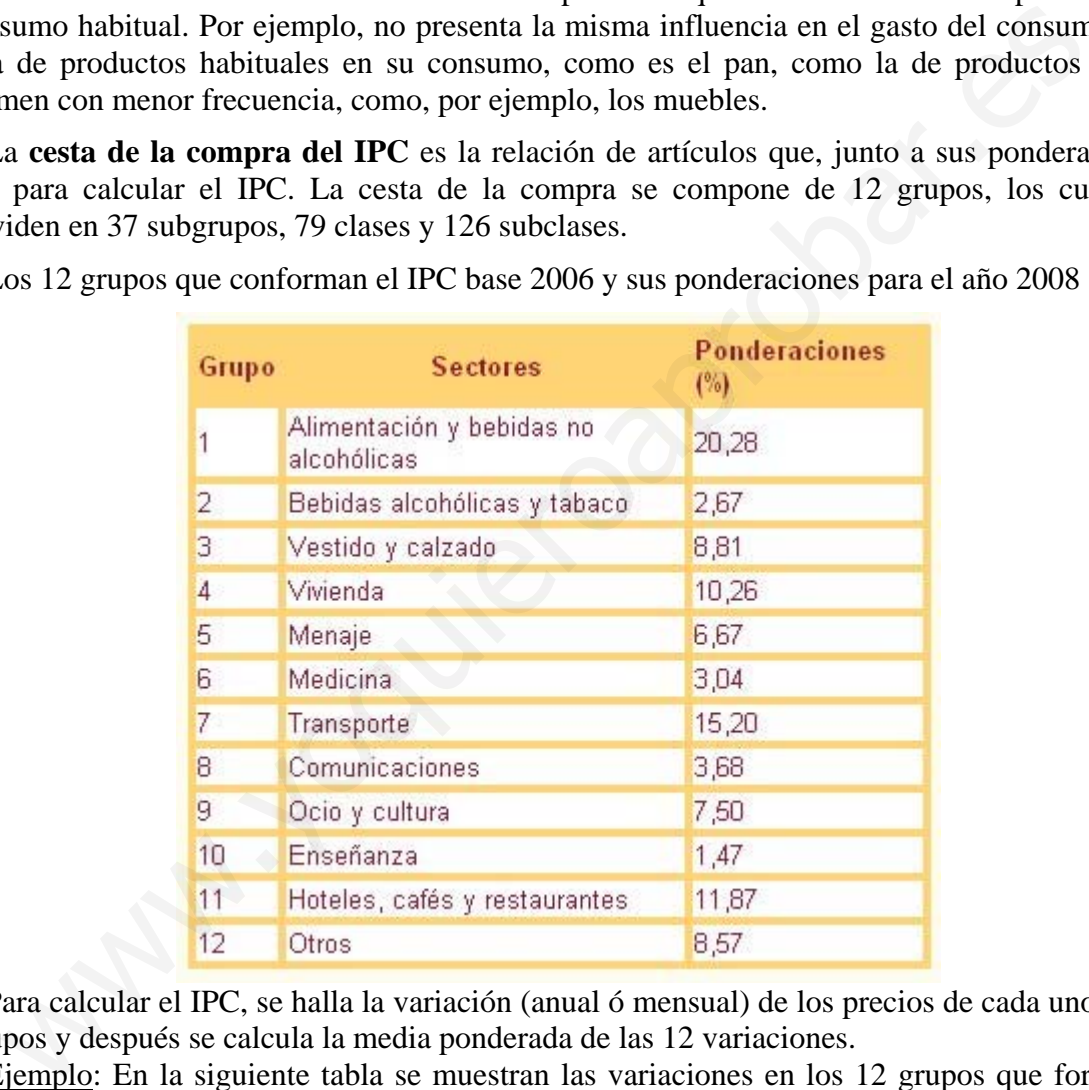

Para calcular el IPC, se halla la variación (anual ó mensual) de los precios de cada uno de los 12 grupos y después se calcula la media ponderada de las 12 variaciones.

Ejemplo: En la siguiente tabla se muestran las variaciones en los 12 grupos que forman el IPC durante el mes de marzo.

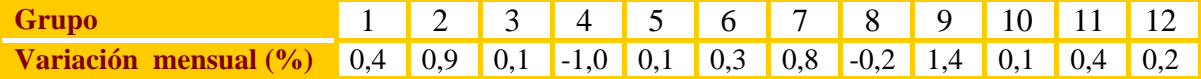

Teniendo en cuenta la tabla de ponderaciones de la cesta de la compra del IPC:

$$
IPC = \frac{0,4 \cdot 20,28 + 0,9 \cdot 2,67 + 0,1 \cdot 8,81 - 0,1 \cdot 10,26 + \dots + 0,2 \cdot 8,57}{100} \approx 0,405 \approx 0.405 \approx 0.4\%
$$

La **inflación** es la disminución del valor del dinero en relación con la cantidad de bienes y servicios que se pueden comprar con él. Cuánto más suba el IPC, mayor será la inflación.

## **2.9.- Encuesta de Población Activa (EPA)**

La **Encuesta de Población Activa (EPA)** es un número índice que sirve para determinar el porcentaje de población que realiza algún trabajo sobre el total de la población activa. Se elabora, como ocurre con el IPC, por el Instituto Nacional de Estadística, y se publica trimestralmente.

Los datos que se extraen de la EPA son:

- **Tasa de población activa**: porcentaje de la población que trabaja o que busca trabajo sobre el total de la población mayor de 16 años.

- **Tasa de paro**: porcentaje de trabajadores en paro sobre el total de la población activa.

Las magnitudes estudiadas en la EPA (población de 16 y más años, activos, ocupados, etc.) se pueden clasificar según un gran número de variables (estado civil, edad, nacionalidad, lugar de residencia, etc.). Aquí se muestran los principales datos obtenidos en el segundo trimestre de 2008, clasificados según las distintas Comunidades Autónomas.

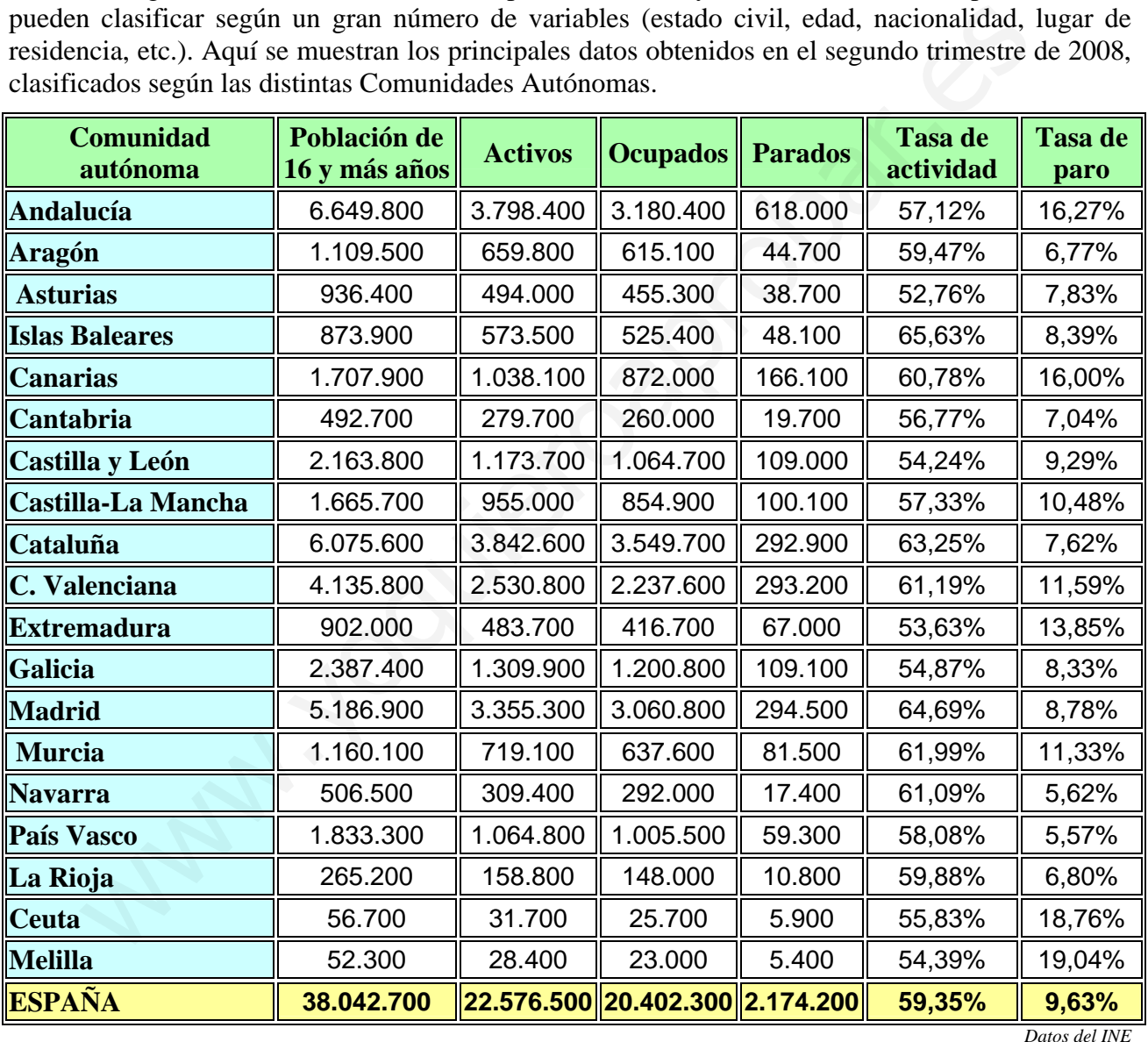

La página web del **Instituto Nacional de Estadística** es: [www.ine.es](http://www.ine.es/)